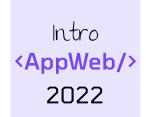

# Designing for the Web

**Information Architecture and Visual Design** 

Luigi De Russis

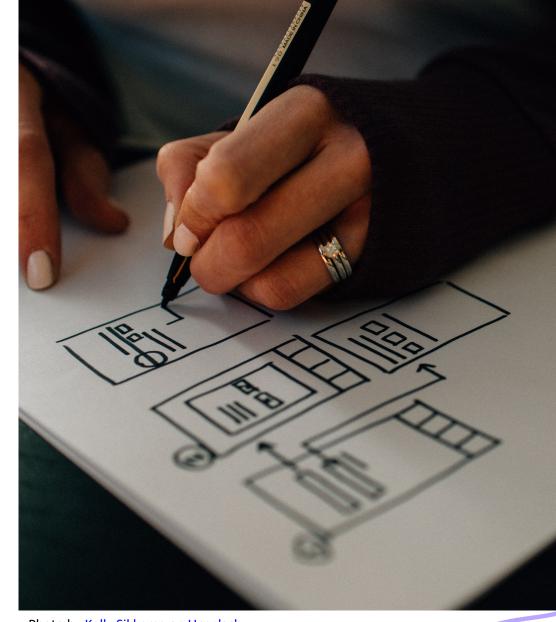

Photo by Kelly Sikkema on Unsplash

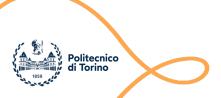

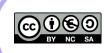

## Goal

- To introduce the main concept behind
  - Information Architecture
  - Visual Design
- To design effective web applications

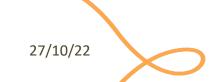

## **INFORMATION ARCHITECTURE**

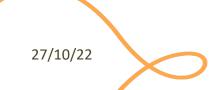

## Information Architecture

- "The structural design of shared information environments"
- The combination of organisation, labelling, search, and navigation systems within web sites and applications
- A discipline focused on making information findable and understandable

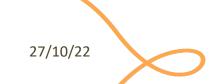

## Information

- Information architecture is not data and knowledge management
- Data is facts and figures
  - Relational databases are highly structured and produce specific answers to specific questions
- Knowledge is the "stuff in people's heads"
  - Knowledge managers develop tools, processes, and incentives to encourage people to share that stuff
- Information is in the middle
  - With information systems, there is often no single "right" answer to a given question
  - Information can be of all shapes and sizes: websites, documents, software applications, images, and more
  - Metadata: terms used to describe and represent content objects such as documents, people, processes, and organizations

## Users, Context, and Content

#### Users

 Do you know who is using your system? Do you know how they are using it? Do you know what information they look for on your system?

#### Content

 The documents, links, media, ... that people need to use or find in the system

#### Context

All digital system exist within a particular business or organizational context

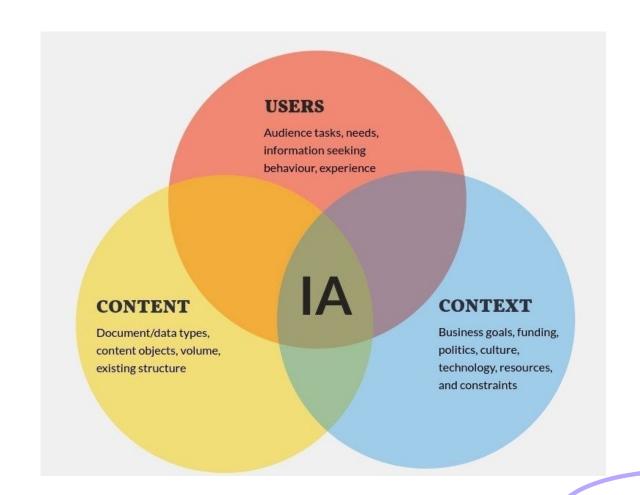

# Finding and Understanding

Information architecture is focused on making information **findable** and **understandable** 

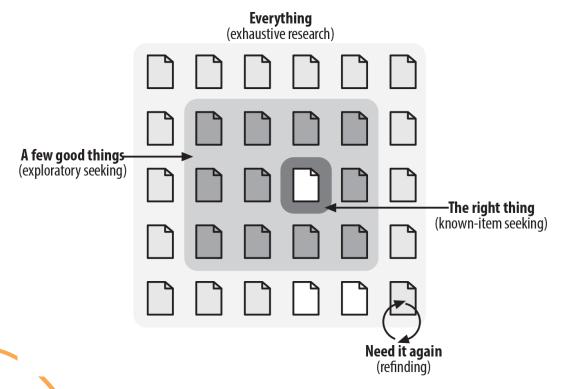

We only *understand* things in relationship to something else

e.g., most bank/university/...
 buildings are similar; their websites
 are similar as well

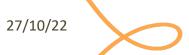

## Don't Make Me Think

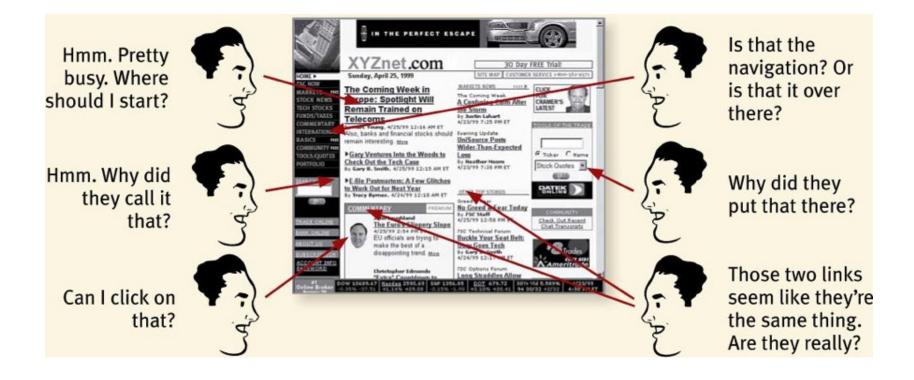

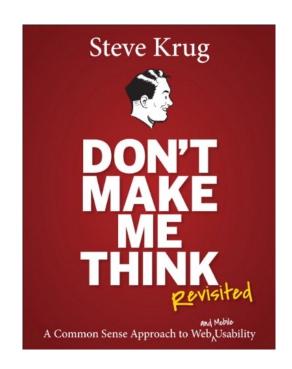

27/10/22

3

## Sitemaps

- Show the relationships between information elements
- Can be used to portray organization, navigation, and labeling systems

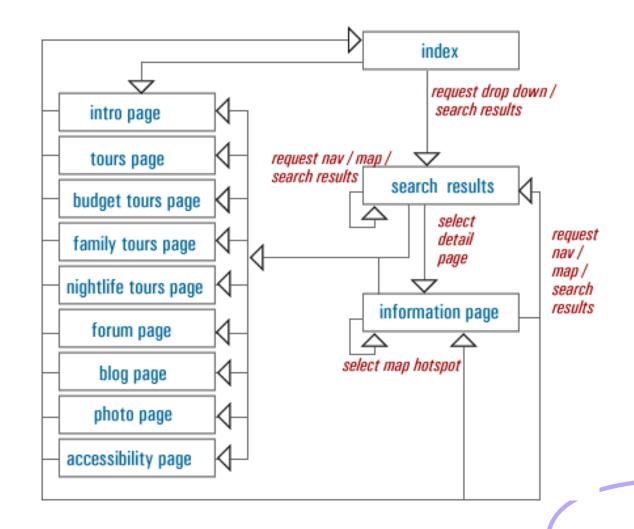

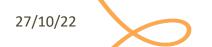

## **VISUAL DESIGN**

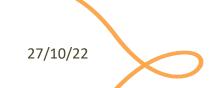

## Visual Design

- **Guiding**: conveying structure, relative importance, relationships
- Pacing: drawing people into your app, orienting them, and showing where to go, providing hooks to dive deeper
- Messaging: expressing meaning and style, breathing life into your content
- Both at the conscious and sub-conscious levels

- And also...
  - Making everything look aesthetically beautiful (but this is not the goal)

## Visual Design vs. Art and Artistic Skills

- A.k.a. «Help, I'm not an artist!»
- Artistic skills help a bit but are neither necessary nor sufficient
- Art does not need to <u>be practical</u>; design does
- Real design skills take years to master
- Widely-accepted heuristics are a good and easy start

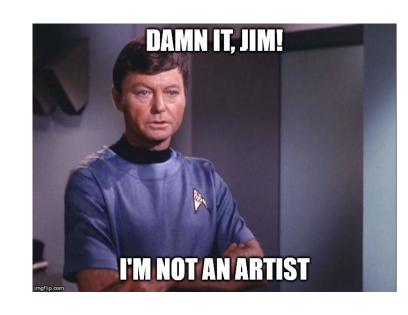

## The Basic of VisualDesign

Basic visual design involves text, layout, and colors. First let's start with text. Gracefully using whitespace helps separate out logical chunks of content. Next, font size and style differences convey hierarchy. Finally, alignment is crucial for helping readers scan quickly.

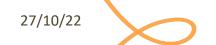

## Whitespace

Basic visual design involves text, layout, and colors. First let's start with text.

Gracefully using whitespace helps separate out logical chunks of content.

Next, font size and style differences convey hierarchy.

Finally, alignment is crucial for helping readers scan quickly.

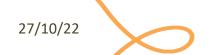

## Hierarchy

Basic visual design involves ...

#### **Text**

Gracefully using whitespace helps separate out logical chunks of content.

Next, font size and style differences convey hierarchy.

Finally, alignment is crucial for helping readers scan quickly.

#### Layout

**Colors** 

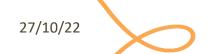

## Alignment

**BASIC VISUAL DESIGN** 

#### **Text**

- Whitespace: helps separate out logical chunks of content
- **Font**: size and style differences convey hierarchy
- Alignment: crucial for helping readers scan quickly

Layout

**Colors** 

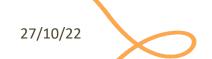

# Key Ingredients

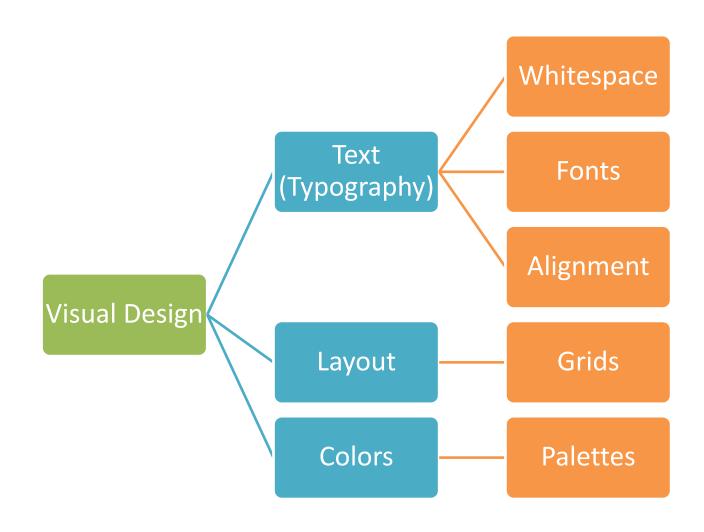

27/10/22

17

#### Text

- Font size, color and spacing define a hierarchy of visibility and attention
- The visual hierarchy should match the relative importance of the information content

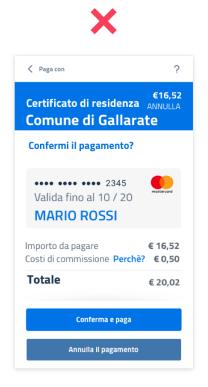

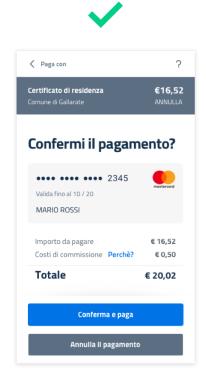

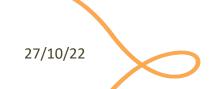

## Text and Layout Convey Meaning

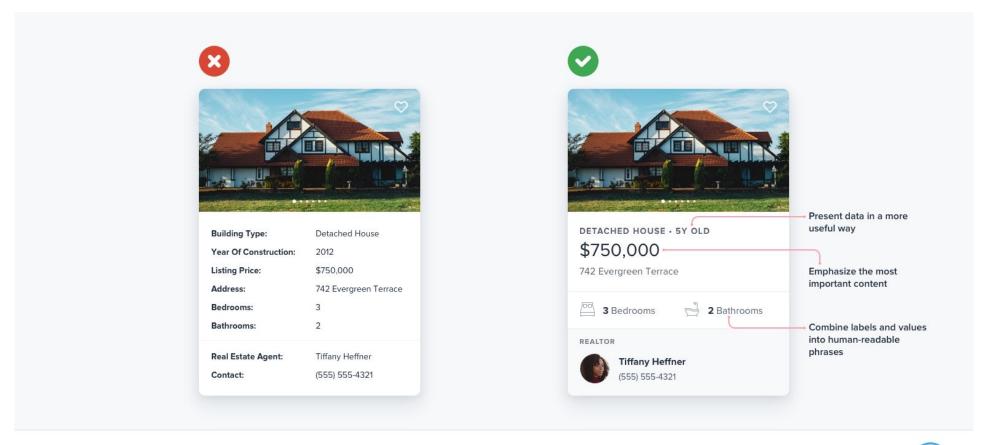

www.refactoringui.com

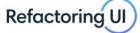

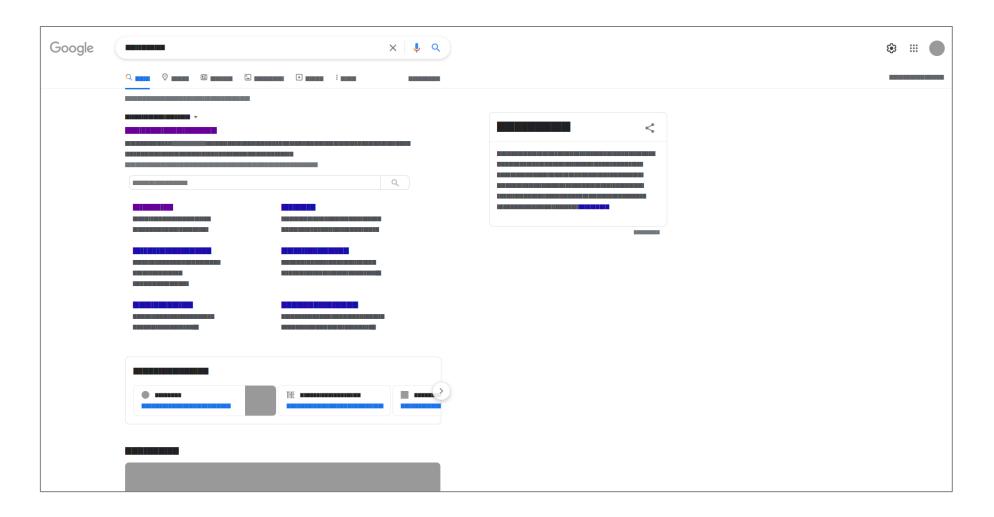

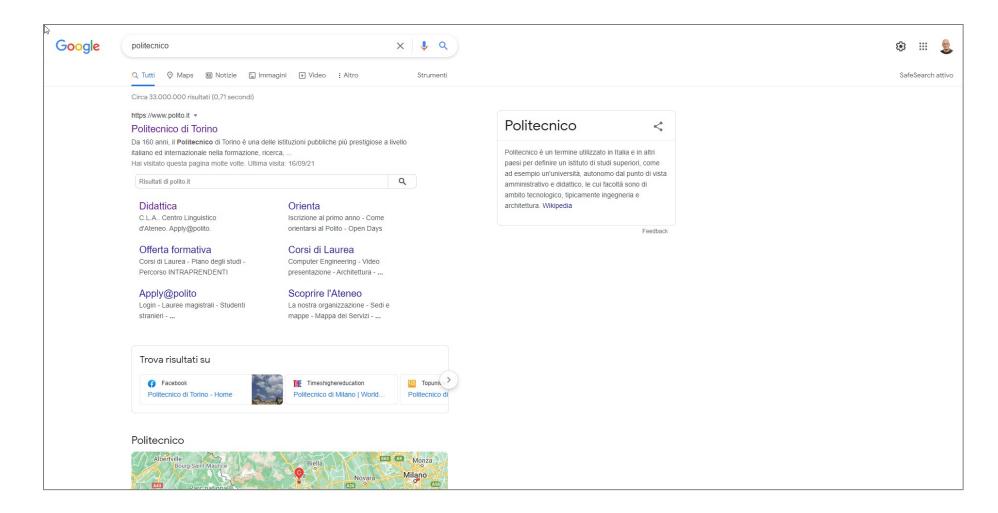

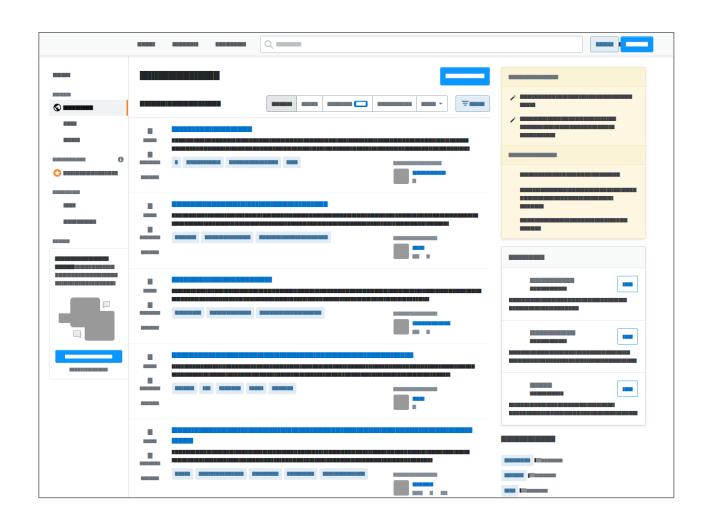

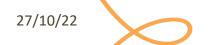

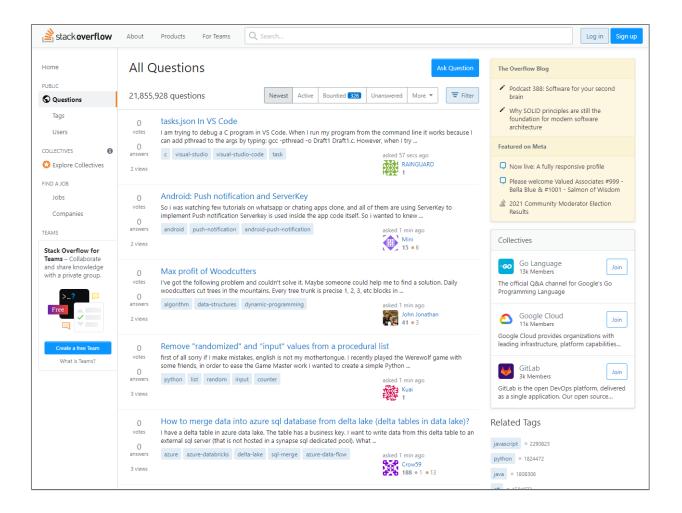

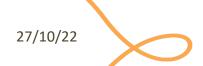

# Conventions Help Recogniting Structure

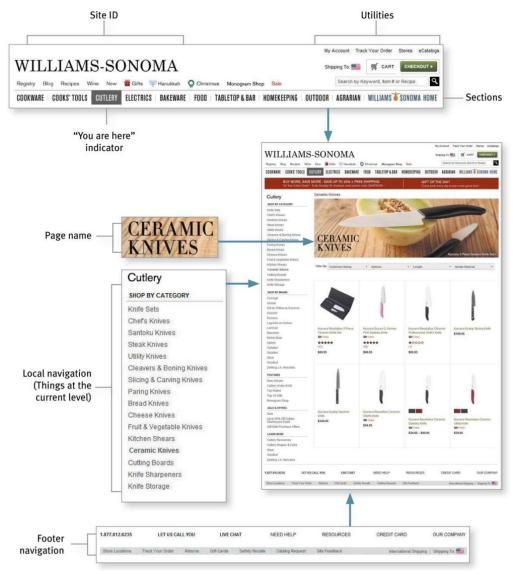

## 'GESTALT' PRINCIPLES

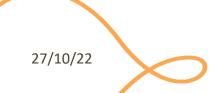

# 'Gestalt' principles

- Laws from 1920s' psychology: how humans typically see objects by grouping similar elements, recognizing patterns and simplifying complex images
- Designers use these to engage users via powerful -yet natural- "tricks" of perspective and best practice design standards

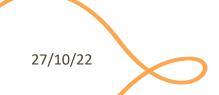

## Some Gestalt Principles

- **Figure/Ground**: Disliking uncertainty, we look for solid, stable items. Foreground catches the eye first
- Closure: Preferring complete shapes, we automatically fill in gaps to perceive a complete image; we see the whole first
- Common Region: We group elements that are in the same closed region
- Element Connectedness: We group elements linked by other elements
- Continuation: We follow and "flow with" lines
- Proximity (Emergence): We group closer-together elements, separating them from those farther apart.
- **Good Form**: We differentiate elements that are similar in color, form, pattern, etc. and cluster them together

- Meaningfulness (Familiarity): We group elements if they form a meaningful or personally relevant image.
- **Prägnanz**: We perceive complex images as simple ones.
- Convexity: We perceive convex shapes ahead of concave ones
- **Regularity**: Sorting items, we tend to group some into larger shapes, and connect elements that form a pattern.
- **Similarity (Invariance)**: We seek differences and similarities in an image and link similar elements.
- Symmetry: We seek balance and order in designs, struggling to do so if they aren't readily apparent.
- **Common Fate**: We group elements that move in the same direction
- **Synchrony**: We group static visual elements that appear at the same time.

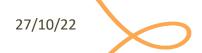

## Examples: Similarity

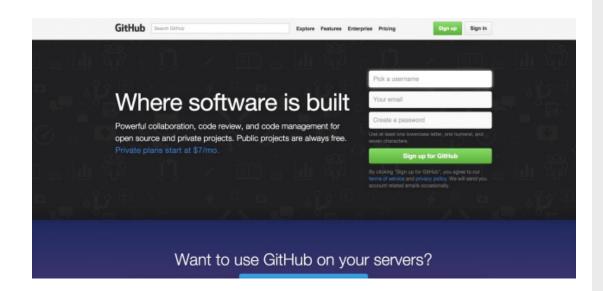

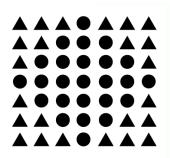

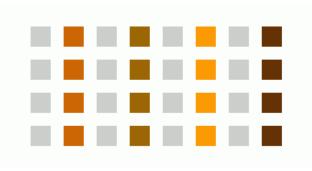

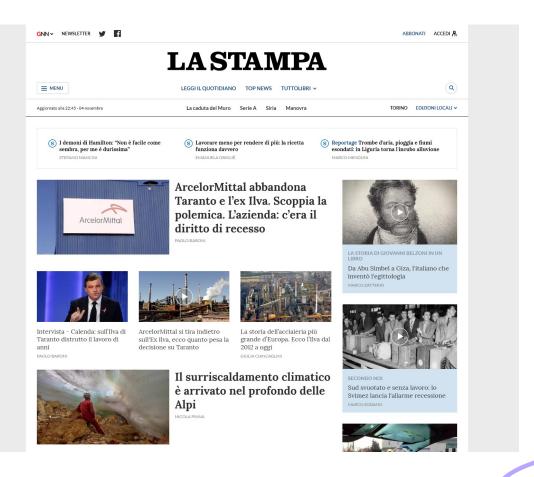

## Example: Proximity

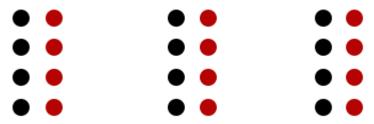

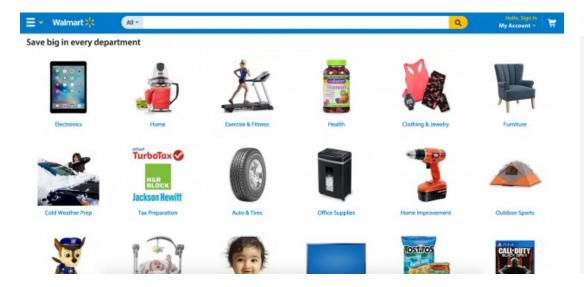

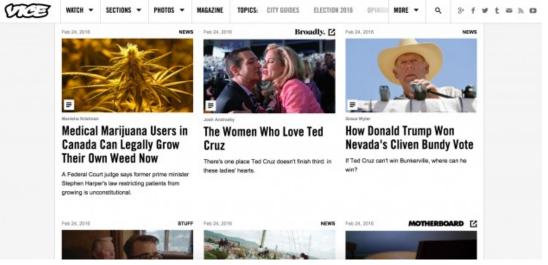

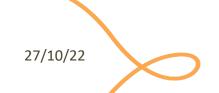

## Example: Continuity

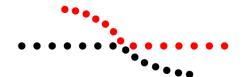

#### Customers Who Bought This Item Also Bought

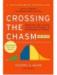

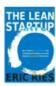

The Lean Startup: How Today's Entrepreneurs Use Continuous Innovation to > Eric Ries

\$16.66 - Prime

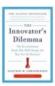

The Innovator's Diemma: The Revolutionary Book That Will Change the Way Clayton M. Christensen 全点量量。209

Management...
Paperback
\$10.08 \( \sqrt{Prime} \)

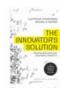

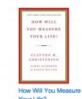

Page 1 of 20

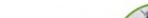

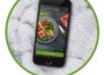

Choose your meals, drinks and treats from our daily rotating menu.

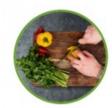

Our friendly servers organize your food for delivery - hot and ready to eat!

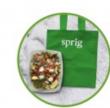

Your meal arrives in around 20 minutes - like a home-cooked meal without the efforti

## Example: Focal Point

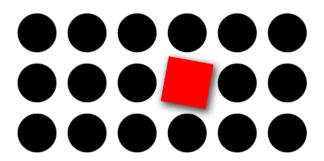

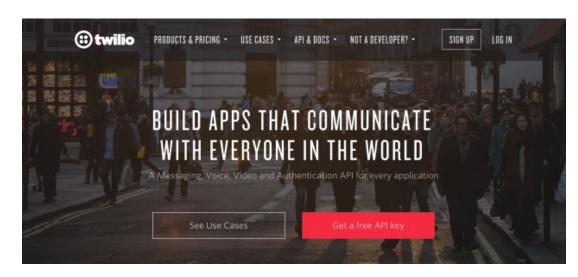

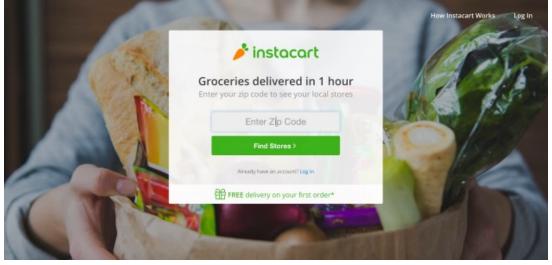

27/10/22

31

#### **GRID AND ALIGNMENT**

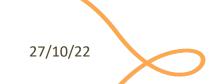

# Alignment

- Invisible lines that run through the interface and "attract" the left- or right-edge of a widget control
  - Vertical
  - Horizontal

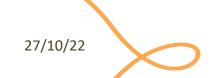

## Example

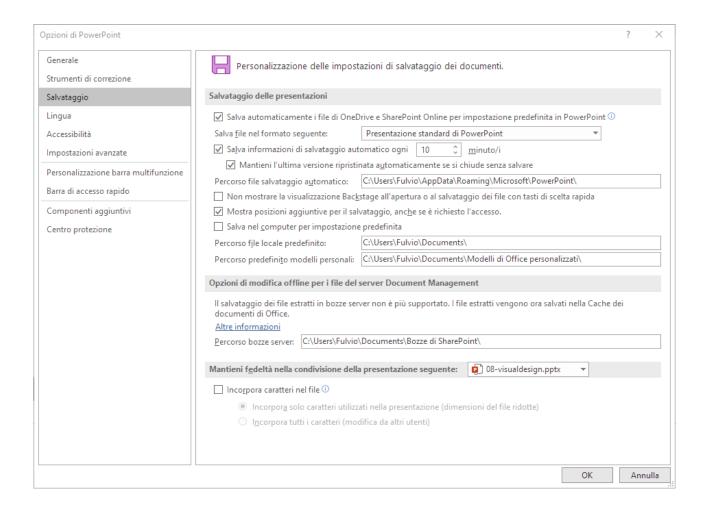

27/10/22

34

# Example

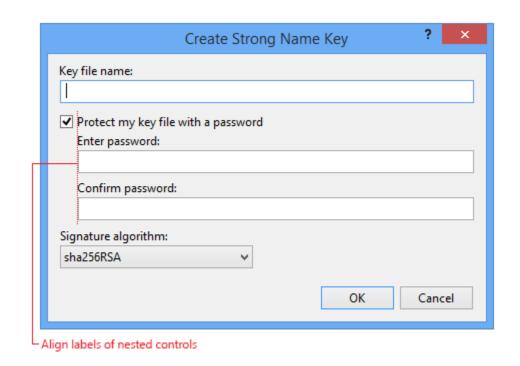

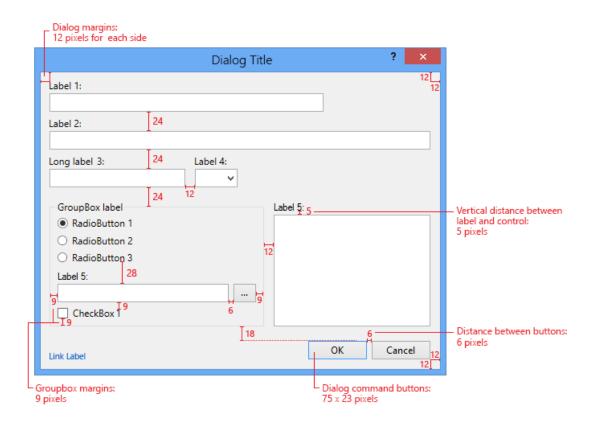

https://docs.microsoft.com/en-us/visualstudio/extensibility/ux-guidelines/layout-for-visual-studio?view=vs-2019

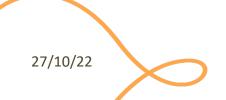

## Grid Layout Ingredients

- Guides: The edge which you choose to align content with
- Column: A vertical division of content
- Row: A horizontal division of content
- Margins: The area surrounding your content
- Gutters: The margins between columns
- Hang-line: A horizontal guide to align content to hang off of
- Baseline: The horizontal guide for an element to sit on top of
- **Rhythm**: Proportion systems that can help define the sizing frequency and spacing of each of the above elements.

## Grid Layout Ingredients

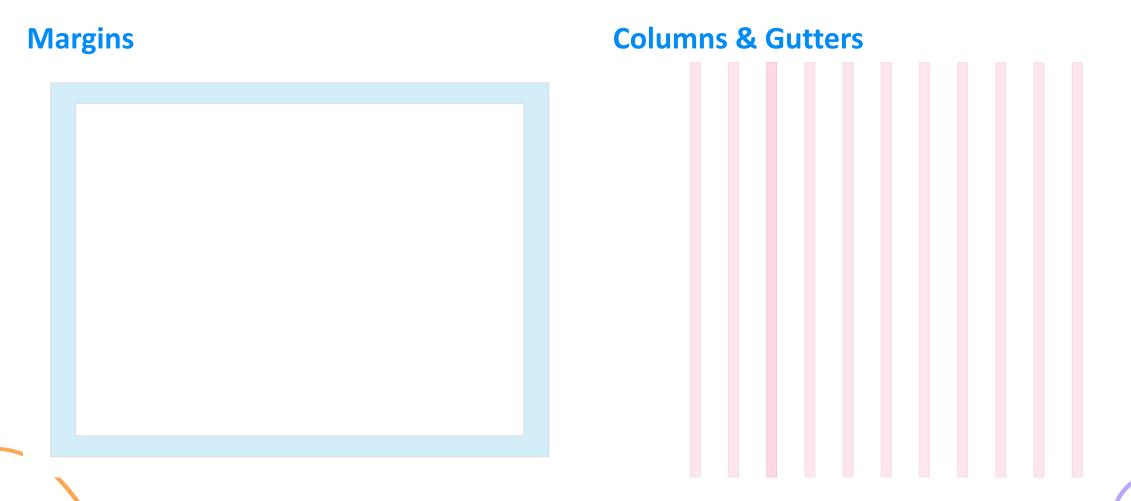

## Grid Layout Ingredients

#### **Hanglines and Baselines**

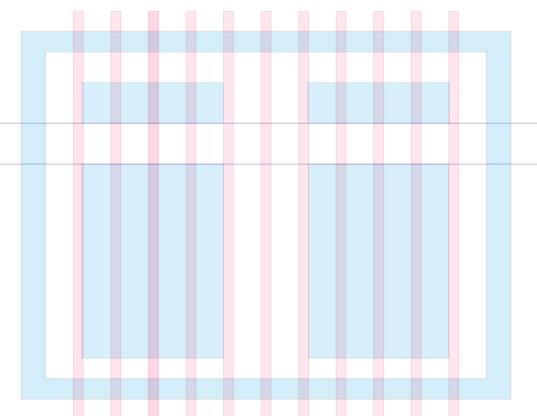

#### **Baseline Grids**

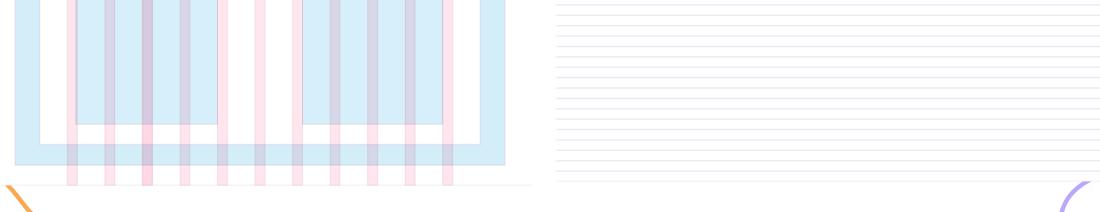

## Example of Grid-based Layout

- 1. Columns
- 2. Gutters
- 3. Margins

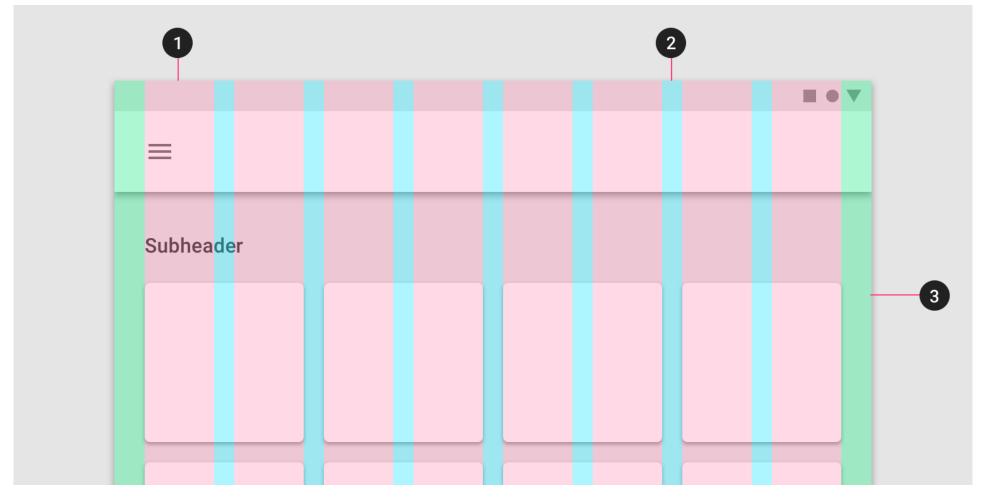

## Example: Bootstrap Grid

- Always 12 columns in total
- May choose to span a group of columns
- Each column is tagged according to the screen size:
  - xs (phones <768px)</li>
  - sm (tablets >=768px)
  - md (small laptops >=992px)
  - lg (laptops and desktops ->1200px)

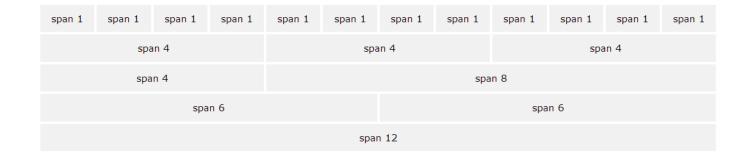

## Example: Responsive Grid Layout

...

</div>

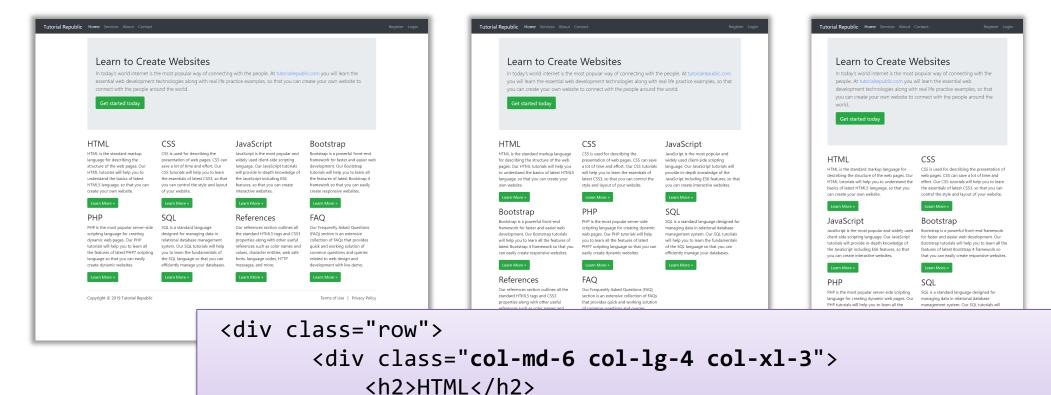

https://www.tutorialrepublic.com/twitter-bootstrap-tutorial/bootstrap-responsive-layout.php

<a href="..." class="btn btn-success">...</a>

Learn to Create Websites

In today's world internet is the most popular way of

technologies along with real life practice examples,

so that you can create your own website to connect with the people around the world.

HTML is the standard markup language for describing the structure of

CSS is used for describing the presentation of web pages. CSS can save

a lot of time and effort. Our CSS tutorials will help you to learn the

JavaScript is the most popular and widely used client-side scripting

language, Our JavaScript tutorials will provide in-depth knowledge of

the JavaScript including ES6 features, so that you can create interactive

JavaScript

the web pages. Our HTML tutorials will help you to understand the

basics of latest HTML5 language, so that you can create your own

connecting with the people. At tutorialrepu

you will learn the essential web development

### Grid Structure

Main body: Mix of 2x and 3x columns

Alternating row types

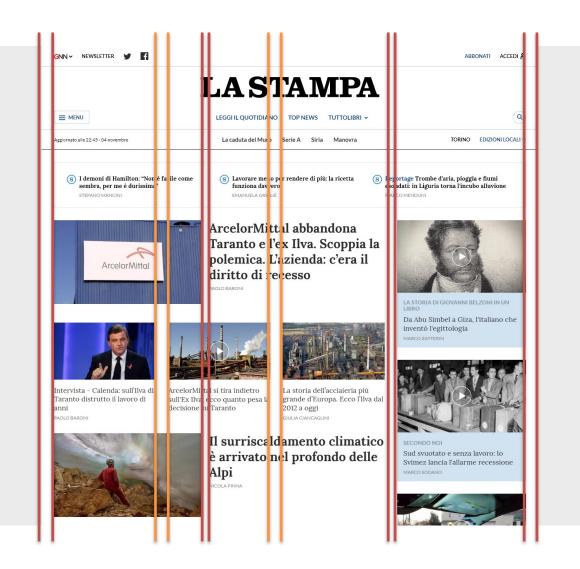

Title area outside the grid

Right column for other types of articles

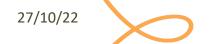

### Grid Structure

## Main content (center, wide)

Navigation (left, smaller)

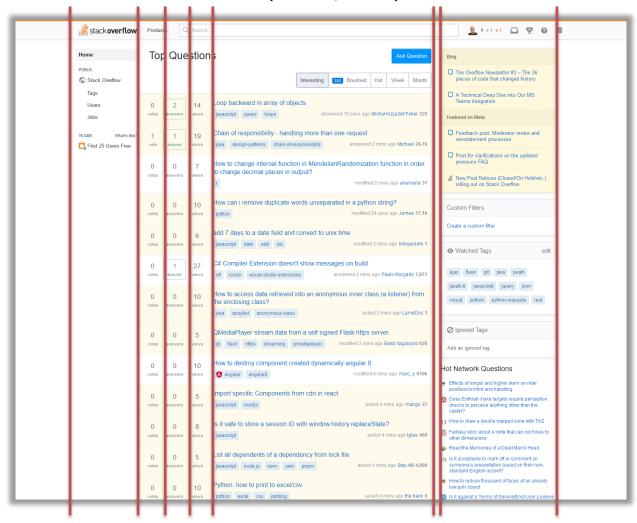

Related content (right, smaller)

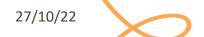

# Example (2019)

| oftware           |              |                    |                                                                                |         |                                   |          |         |
|-------------------|--------------|--------------------|--------------------------------------------------------------------------------|---------|-----------------------------------|----------|---------|
| ° anno            |              |                    |                                                                                |         |                                   |          |         |
| Periodo           | Codice       | Lingu              | a Insegnamento                                                                 | Crediti | Docente                           | Note     | Vincoli |
| 1                 | 01PDWOV      | 200                | Information systems                                                            | 6       | M. Morisio                        | $\odot$  |         |
| 1                 | 02GOLOV      | •                  | ING-INF/05 (6) <u>Architetture dei sistemi di elaborazione</u> ING-INF/05 (10) | 10      | P. Bernardi<br>E. Sanchez Sanchez | $\odot$  |         |
| 1                 | 02LSEOV      | 22 P 2             | Oppure  Computer architectures                                                 | 10      | P. Montuschi                      | $\odot$  |         |
| 1                 | 01SQJOV      |                    | NG-INF/05 (10) <u>Data Science and Database Technology</u> MG-INF/05 (8)       | 8       | S. Chiusano                       | $\odot$  |         |
| 1                 | 01SQMOV      | •                  | Oppure  Data Science e Tecnologie per le Basi di Dati  MG-INF/05 (8)           | 8       | E. Baralis                        | $\odot$  |         |
| 1                 | 010TWOV      | 2017)<br>2012      | NG-INF/05 (6)  Oppure  NG-INF/05 (6)                                           | 6       | M. Baldi                          | $\odot$  |         |
| 1                 | 02KPNOV      | •                  | oppure<br>T <u>ecnologie e servizi di rete</u> ■<br>NG-NF/05 (6)               | 6       | G. Marchetto                      | $\odot$  |         |
| 2                 | 02JEUOV      | 20 pe              | ING-INF/IOS (6)  NG-INF/IOS (6)                                                | 6       | R. Sisto                          | $\odot$  |         |
| 2                 | 05BIDOV      | •                  | Ingegneria del software ■ ING-INF/05 (8)                                       | 8       | G. Bruno                          | $\odot$  |         |
| 2                 | 04GSPOV      | 271 PS<br>501 ER   | Oppure Software engineering                                                    | 8       | M. Morisio                        | $\odot$  |         |
| 2                 | 01UDFOV      | •                  | NG-INF/05 (8) <u>Applicazioni Web I</u> NG-INF/05 (6)                          | 6       | E. Masala                         | $\odot$  |         |
| 2                 | 01TXYOV      | 100 mg             | Oppure  Web Applications I   ■                                                 | 6       | F. Corno                          | $\odot$  |         |
| 2                 | 02GRSOV      | •                  | NG-INF/05 (6)  Programmazione di sistema  NG-INF/05 (10)                       | 10      | G. Cabodi                         | $\odot$  |         |
| 2                 | 01NYHOV      | 22 PG              | Oppure System and device programming ING-INF/05 (10)                           | 10      | S. Quer                           | $\odot$  |         |
| o anno<br>Periodo | Codice       | Lingu              | . ,                                                                            | Crediti | Docente                           | Note     | Vincoli |
| 1                 |              | _                  | Insegnamento a scelta 1                                                        | 6       |                                   |          |         |
| 1                 | 01TYMOV      |                    | Information systems security ING-INF/05 (6) Oppure                             | 6       |                                   | $\odot$  |         |
| 1                 | 01UDUOV      | •                  | Sicurezza dei sistemi informativi<br>ING-INF/05 (6)                            | 6       |                                   | $\odot$  |         |
| 1                 | 01SQNOV      | 22 PG              | Software Engineering II<br>ING-INF/05 (6)                                      | 6       |                                   | $\odot$  |         |
| 1,2               |              |                    | Crediti liberi                                                                 | 6       |                                   |          |         |
| 1,2               | 29EBHOV      |                    | Tesi                                                                           | 30      |                                   |          |         |
| 2                 |              |                    | <u>Insegnamento a scelta 2</u>                                                 | 6       |                                   |          |         |
| nsegname          | nto a scelta | a 1                |                                                                                |         |                                   |          |         |
| Periodo           | Codice       | Lingu              | a Insegnamento                                                                 | Crediti | Docente                           | Note     | Vincoli |
| 1                 | 01TYDOV      | 27 pe              | Cloud Computing ■ NG-INF/05 (6)                                                | 6       |                                   | $\odot$  |         |
| 1                 | 01PDCOV      | 27 (V)<br>24 (27)  | Digital control technologies and architectures NG-NF/04 (6)                    | 6       |                                   | $\odot$  |         |
| 1                 | 01TXZOV      | 271 PS<br>501 ER   | Distributed systems programming<br>NG-NF/05 (6)                                | 6       |                                   | $\odot$  | Si      |
| 1                 | 01NWPOV      | •                  | Relaborazione dell'audio digitale                                              | 6       |                                   | $\odot$  |         |
| 1                 | 01UDGOV      | 100 per<br>100 per | Regress (6)<br>NG-NF/05 (6)                                                    | 6       |                                   | $\odot$  | Si      |
| 1                 | 02JSKOV      |                    | Human Computer Interaction ■ NG-NF/05 (6)                                      | 6       |                                   | ☆ 😢      | )       |
| 1                 | 01SQIOV      | 20100<br>20100     | Machine Learning and Artificial Intelligence ■ NG-NF/05 (6)                    | 6       |                                   | $\odot$  |         |
| 1                 | 01PDXOV      | 201 PA             | Modern design of control systems<br>NG-NF/04 (6)                               | 6       |                                   | $\odot$  |         |
| 1                 | 010UVOV      | 101 P              | Optimization methods and algorithms ■  MAT(9) (6)                              | 6       |                                   | $\odot$  |         |
| 1                 | DACETOV      |                    | 5 1 ·                                                                          | 6       |                                   | <b>△</b> |         |

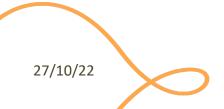

# Example (same page in 2020)

| ✓ Software            |                    |                 |                                               |               |              |                                                           |      |          |
|-----------------------|--------------------|-----------------|-----------------------------------------------|---------------|--------------|-----------------------------------------------------------|------|----------|
|                       |                    |                 |                                               |               |              |                                                           |      |          |
| 1º anno 20            | 020/2021           |                 |                                               |               |              |                                                           |      |          |
| Periodo               | Codice             | SSD             | Insegnamento                                  | Lingua        | Crediti      | Docente                                                   | Note | Orario   |
| 1                     | 01PDWOV            | ING-INF/05 (6)  | Information systems                           | #             | 6            | M. Morisio (118 iscr.)                                    |      | O        |
| 1                     | 02GOLOV            | ING-INF/05 (10) | Architetture dei sistemi di elaborazione      | 0             | 10           | P. Bernardi (150 iscr.)<br>E. Sanchez Sanchez (159 iscr.) |      | O        |
|                       |                    |                 | oppure                                        |               |              |                                                           |      |          |
| 1                     | 02LSEOV            | ING-INF/05 (10) | Computer architectures                        | #             | 10           | P. Montuschi (207 iscr.)                                  |      | ©.       |
| 1 01SQJOV             | 01SQJOV            | ING-INF/05 (8)  | Data Science and Database Technology          | <del>\$</del> | 8            | S. Chiusano (172 iscr.)                                   |      | ©        |
|                       |                    |                 | oppure                                        |               |              |                                                           |      |          |
| 1                     | 01SQMOV            | ING-INF/05 (8)  | Data Science e Tecnologie per le Basi di Dati | 0             | 8            | E. Baralis (254 iscr.)                                    |      | ©        |
| 1                     | 010TWOV            | ING-INF/05 (6)  | Computer network technologies and services    | #             | 6            | G. Marchetto (161 iscr.)                                  |      | O        |
|                       |                    |                 | oppure                                        |               |              |                                                           |      |          |
| 1                     | 02KPNOV            | ING-INF/05 (6)  | Tecnologie e servizi di rete                  | 0             | 6            | G. Marchetto (253 iscr.)                                  |      | O        |
| 2                     | 02JEUOV            | ING-INF/05 (6)  | Formal languages and compilers                | #             | 6            | R. Sisto (60 iscr.)                                       |      | <b>©</b> |
| 2                     | 05BIDOV            | ING-INF/05 (8)  | Ingegneria del software                       | 0             | 8            | G. Bruno (132 iscr.)                                      |      | ©.       |
|                       |                    |                 | oppure                                        |               |              |                                                           |      |          |
| 2                     | 04GSPOV            | ING-INF/05 (8)  | Software engineering                          | #             | 8            | M. Morisio (202 iscr.)                                    |      | ©        |
| 2 <b>01UDF</b>        | 01UDFOV            | ING-INF/05 (6)  | Applicazioni Web I                            | 0             | 6            | E. Masala (91 iscr.)<br>L. De Russis (57 iscr.)           |      | 0        |
|                       |                    |                 | oppure                                        |               |              |                                                           |      |          |
| 2                     | 01TXYOV            | ING-INF/05 (6)  | Web Applications I                            | #             | 6            | F. Corno (185 iscr.)                                      |      | ©        |
| 2                     | 02GRSOV            | ING-INF/05 (10) | Programmazione di sistema                     | 0             | 10           | G. Cabodi (100 iscr.)<br>A. Savino (112 iscr.)            | ■ 🗐  | 0        |
|                       |                    |                 | oppure                                        |               |              |                                                           |      |          |
| 2                     | 01NYHOV            | ING-INF/05 (10) | System and device programming                 | #             | 10           | S. Quer (108 iscr.)                                       |      | 0        |
|                       |                    |                 |                                               |               |              |                                                           |      |          |
| 2° anno 20<br>Periodo | 021/2022<br>Codice | SSD             |                                               |               | 6 150        | Docente                                                   | N    | Orario   |
| Periodo<br>1          | Codice             | 220             | Insegnamento                                  | Lingua        | Crediti<br>6 | Docente                                                   | Note | Orario   |
| 1                     | 01TYMOV            | INC INCOCAC     | Insegnamento a scelta 1                       | 40            | 6            |                                                           | _    | <u> </u> |
| 1                     | UTTWOV             | ING-INF/05 (6)  | Information systems security                  | #             | 0            |                                                           | _    | U        |
| 1                     | 01UDUOV            | INC INCOCAS     | oppure                                        | 4             | 6            |                                                           |      | 0        |
| 1                     | 010DUOV<br>01SQNOV | ING-INF/05 (6)  | Sicurezza dei sistemi informativi             | 0             | 6            |                                                           |      | 0        |
|                       | UISQNUV            | IING-INF/US (D) | Software Engineering II                       | <b>⊕</b>      |              |                                                           |      | U        |
| 1,2                   | 20EBITO1.          |                 | Crediti liberi                                |               | 6            |                                                           | _    |          |
| 1,2                   | 29EBHOV            |                 | Tesi                                          |               | 30           |                                                           |      |          |
| 2                     |                    |                 | Insegnamento a scelta 2                       |               | 6            |                                                           |      |          |

27/10/22

#### Some Guidelines

- When designing a template, start from the longest block of text
- Left-aligned text is (usually) faster to skim
- Alignment guides the eye and reduces clutter
  - Avoid slight misalignments
  - Patterns and deviations are "automatically" detected
    - Deviate form a pattern for strategic reasons
  - Use visual proximity and scale to convey semantic information

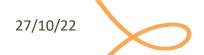

### **COLORS**

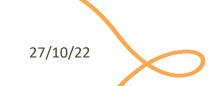

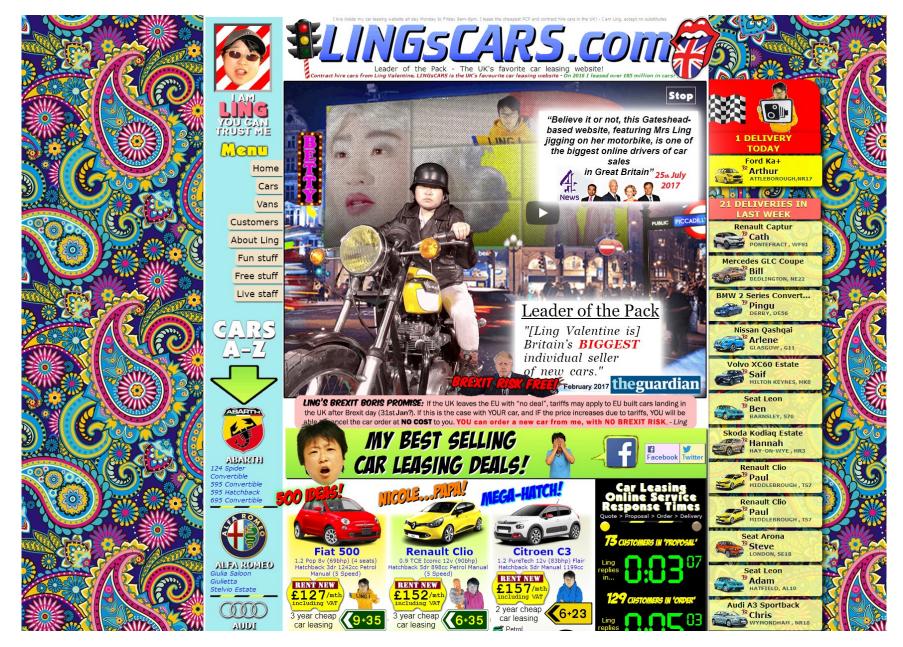

27/10/22

#### Colors

- Be careful, do not exaggerate
- Design in grayscale, first
  - Ensure information is conveyed by text and layout
- When adding colors, try to conserve the same luminance of the grayscale design
- Assign meaning to color
- Use a limited and consistent palette and use slight variations

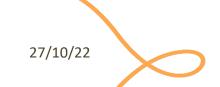

## Example

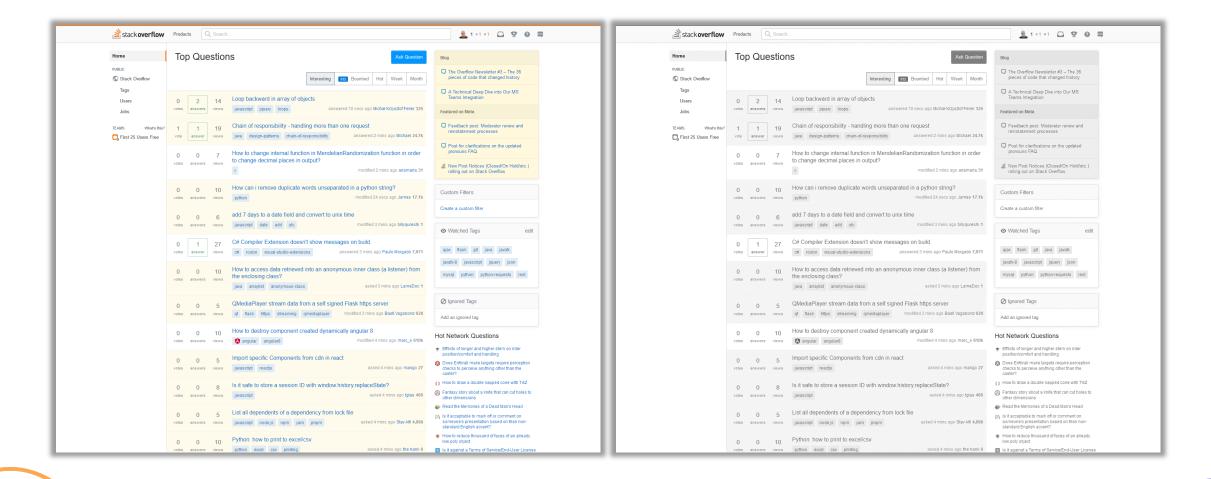

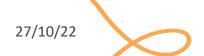

50

### Palettes

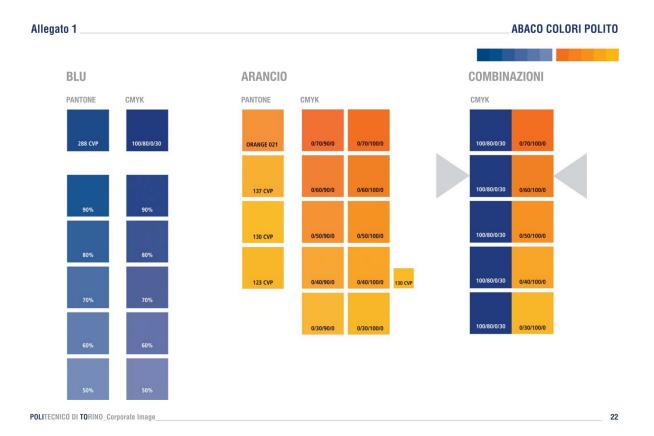

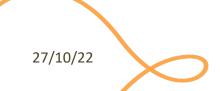

### Color Contrast

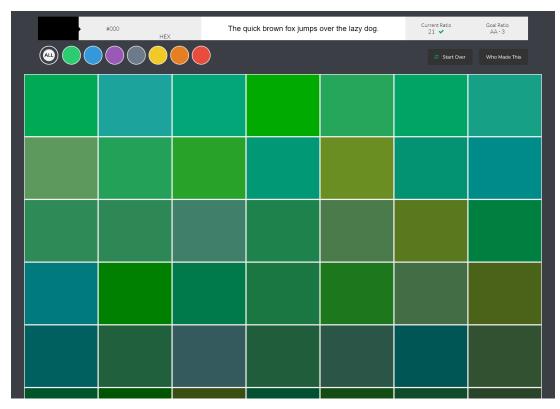

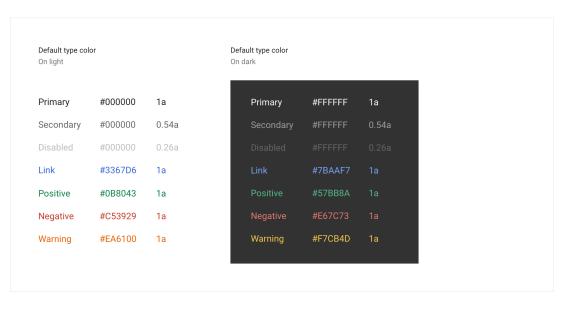

Google Chrome Palette

http://colorsafe.co/

27/10/22

52

## Example

- Colors needing an explanation legend
- Time intervals are shaded with 2 different colors
  - "why is the first hour filled with a different color?"
- No indication of the "fill level"

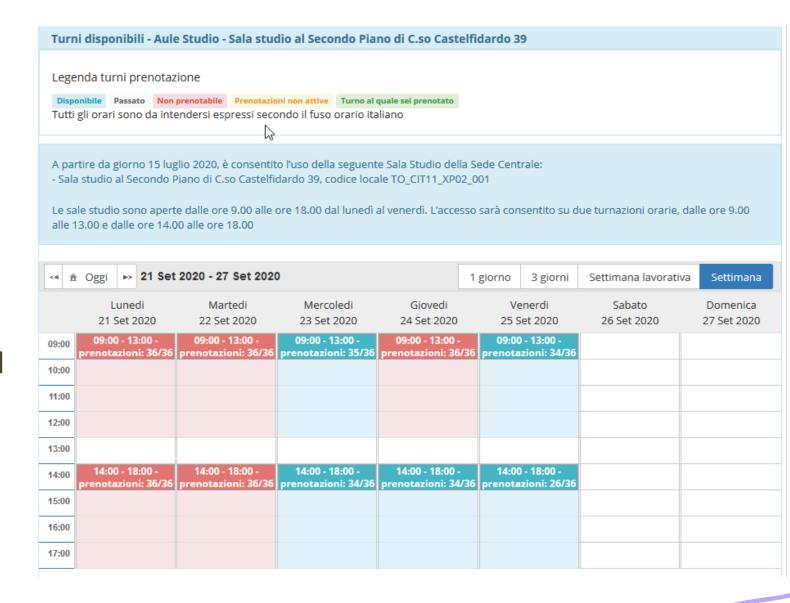

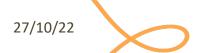

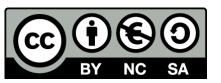

#### License

- These slides are distributed under a Creative Commons license "Attribution-NonCommercial-ShareAlike 4.0 International (CC BY-NC-SA 4.0)"
- You are free to:
  - Share copy and redistribute the material in any medium or format
  - Adapt remix, transform, and build upon the material
  - The licensor cannot revoke these freedoms as long as you follow the license terms.
- Under the following terms:
  - Attribution You must give <u>appropriate credit</u>, provide a link to the license, and <u>indicate if changes were</u> made. You may do so in any reasonable manner, but not in any way that suggests the licensor endorses you or your use.
  - NonCommercial You may not use the material for <u>commercial purposes</u>.
  - ShareAlike If you remix, transform, or build upon the material, you must distribute your contributions under the same license as the original.
  - No additional restrictions You may not apply legal terms or <u>technological measures</u> that legally restrict others from doing anything the license permits.
- https://creativecommons.org/licenses/by-nc-sa/4.0/

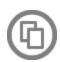

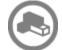

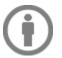

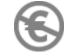

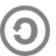

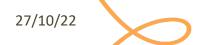